Pensieve header: The full \$\Gamma\$-Calculus, derived from pensieve://Projects/MetaCalculi/.

#### Dror Bar-Natan: Classes: 2017: MAT 1350 AKT: Handout for January 31, 2017:

Derived from Cheat Sheet Meta-Calculi, in http://drorbn.net/AcademicPensieve/Projects/MetaCalculi/

 $\sigma$ -calculus.  $\sigma_1 * \sigma_2 = \sigma_1 \cup \sigma_2$ ,  $m_c^{ab}(\sigma) = (\sigma \setminus \{a, b\}) \cup (c \to \sigma_a \sigma_b) / (T_a, T_b \to T_c)$ ,  $tr_c(\sigma)$ 

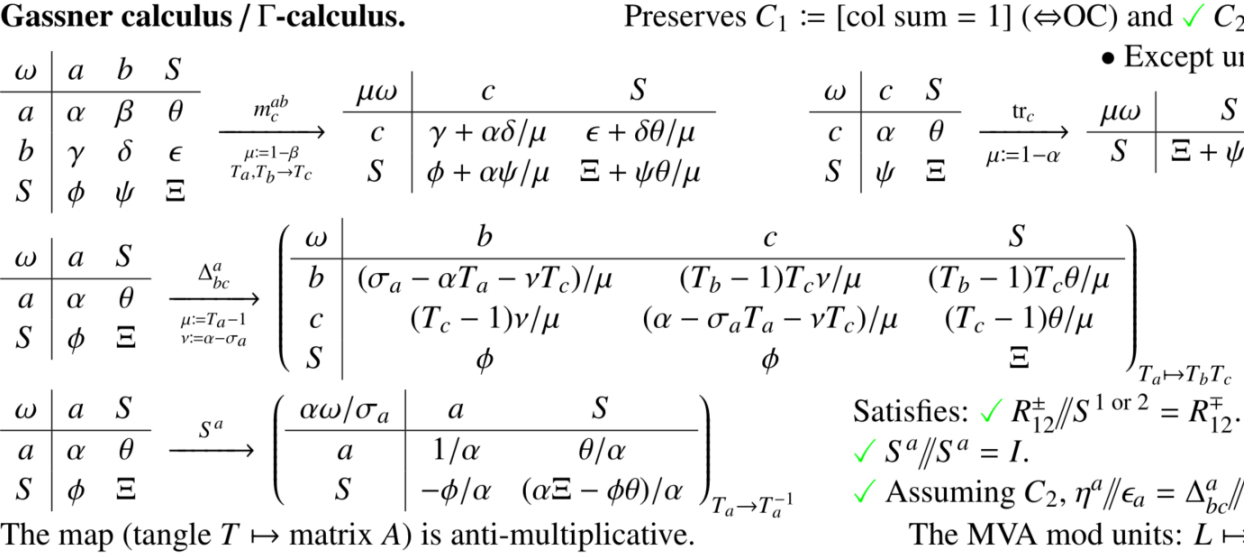

#### **<< KnotTheory`**

Loading KnotTheory` version of September 6, 2014, 13:37:37.2841. Read more at http://katlas.org/wiki/KnotTheory.

## Γ-Calculus

```
ΓSimp = Factor; SetAttributes[ΓCollect, Listable];
ΓCollect[Γ[ω_, σ_, λ_]] := ΓCollect[ΓSimp][Γ[ω, σ, λ]];
ΓCollect[simp_][Γ[ω_, σ_, λ_]] := Γ[simp[ω], simp[σ],
    Collect[λ, h_, Collect[#, t_, simp] &]];
dL[F[_, _, \lambda_]] := Union<sup>[</sup>Cases<sup>[</sup>\lambda, (h | t)<sub>a</sub> \Rightarrow a, Infinity]];
Γ[ω1_, _, _][ω] := ω1;
Γ[ω_, σ_, λ_][Σ] := (∂h# σ) & /@ dL[Γ[ω, σ, λ]];
\Gamma[\omega_-, \sigma_-, \lambda_-][A] := Module[{S = dL[\Gamma[\omega, \sigma, \lambda]]}, Outer[\GammaSimp[(\partial_{t_m h_{n2}} \lambda)]&, S, S]];
ΓForm[Γ[ω_, σ_, λ_]] := Module[{S, M},
    S = dL[T[\omega, \sigma, \lambda]];
    M = Γ[ω, σ, λ][A] // Transpose;
    PrependTo[M, s# & /@ S];
    M = Join[
       {Prepend[s# & /@ S, ω]},
       Transpose[M],
       {Prepend[Γ[ω, σ, λ][Σ], "Γ"]}
     ];
    MatrixForm[M]
  ];
ΓForm[else_] := else /. Γ[ω_, σ_, λ_] ⧴ ΓForm[Γ[ω, σ, λ]];
Format[Γ[ω_, σ_, λ_], StandardForm] := ΓForm[Γ[ω, σ, λ]];
Γ /: Γ[ω1_, σ1_, μ1_] ⩵ Γ[ω2_, σ2_, μ2_] := Module
  {S},
   S = dL[T[\omega 1, \omega 1, \mu 1]]dL[T[\omega 2, \omega 2, \mu 2]];
   (\omega 1 = \omega 2) && (And @@ ((\partial_{h_n} \sigma 1 = \partial_{h_n} \sigma 2) & / @ S)) && (And @@ Flatten<sup>[Outer</sup>]
          \left(\partial_{t_{m1},h_{m2}}\mu\mathbf{1} = \partial_{t_{m1},h_{m2}}\mu\mathbf{2}\right) &,
         S, S
        \vert \vert\left( \right)\overline{\phantom{a}}
```

```
\Gamma /: \Gamma[\omega_1, \sigma_1, \lambda_1] \Gamma[\omega_2, \sigma_2, \lambda_2] := \Gamma[\omega_1 * \omega_2, \sigma_1 + \sigma_2, \lambda_1 + \lambda_2];
dm_{i,j\to k} [\Gamma[\omega], \sigma_j, \lambda]] := Module [(\alpha, \beta, \gamma, \delta, \theta, \epsilon, \phi, \psi, \mathbb{E}, \mu],α β θ
          γ δ ϵ
          ϕ ψ Ξ
                           =
                                  ∂ti,hi λ ∂ti,hj λ ∂ti λ
                                  ∂tj,hi λ ∂tj,hj λ ∂tj λ
                                    ∂hi λ ∂hj λ λ
                                                                            l . (\mathbf{t} | \mathbf{h})_{i|j} → 0;
      ΓCollect\lceil \Gamma \rceil \lceil \mu = \mathbf{1} - \beta \rceil \omega,
                h<sub>k</sub> (\partial_{h_i} \sigma) (\partial_{h_j} \sigma) + (\sigma \wedge h_{i|j} \rightarrow \mathbf{0}),
                \{\mathbf{t}_k, \mathbf{1}\}\cdot \begin{pmatrix} \gamma+\alpha\delta/\mu & \epsilon+\delta\Theta/\mu \\ \phi+\alpha\psi/\mu & \epsilon+\Theta\psi/\mu \end{pmatrix} \cdot \{\mathsf{h}_k, \mathbf{1}\}|| /. {\mathsf{T}_i \rightarrow \mathsf{T}_k, \mathsf{T}_j \rightarrow \mathsf{T}_k, \mathsf{b}_i \rightarrow \mathsf{b}_k, \mathsf{b}_j \rightarrow \mathsf{b}_k} // FCollect
    ;
dm[a_, b_, c_][Γ[ω_, σ_, λ_]] := dmab→c[Γ[ω, σ, λ]];
dn[a_][\gamma<sub>_</sub>Γ] := \gamma /. \{ (h | t)_a \rightarrow 0, T_a \rightarrow 1 \};</sub>
tr[a_][Γ[ω_, σ_, λ_]] := Module{α, θ, ψ, Ξ},
       \left(\begin{array}{cc} \alpha & \theta \\ \psi & \Xi \end{array}\right) \; = \; \left(\begin{array}{cc} \partial_{\mathsf{t}_a,\mathsf{h}_a} \lambda & \partial_{\mathsf{t}_a} \lambda \\ \partial_{\mathsf{h}_a} \lambda & \lambda \end{array}\right) \; / \; . \;\; \left(\mathsf{t} \, \mid \mathsf{h} \right)_a \to \mathsf{0} \, ;Γ\left[\omega\left(1-\alpha\right), \sigma\right], h<sub>a</sub> → 0, \Xi + \psi * \Theta \left(1-\alpha\right) \left. / \right rCollect \left.\right];
FullStitch[γ1_Γ, γ2_Γ] := Module{S1, S2, S, γ, τ},
      S = (S1 = dL[\gamma 1]) \cup (S2 = dL[\gamma 2]);γ = γ1 Times @@ Γ /@ ϵ /@ Complement[S, S1];
      \gamma *= (\gamma^2 /. \{h_{a} \rightarrow h_{\tau[a]}, t_{a} \rightarrow t_{\tau[a]}, T_{a} \rightarrow T_{\tau[a]}\})Times @@ Γ /@ ϵ /@ τ /@ Complement[S, S2];
      Do[
        γ = γ // dm[s, τ[s], s],
        {s, S}
      ];
      γ
    ;
Γ /: γ1_Γ ** γ2_Γ := Module{S1, S2, S, γ1p, γ2p},
      S = (S1 = dL[\gamma 1]) \cup (S2 = dL[\gamma 2]);γ1p = γ1 Times @@ Γ /@ ϵ /@ Complement[S, S1];
      γ2p = γ2 Times @@ Γ /@ ϵ /@ Complement[S, S2];
      Γ
       γ1p[ω] * γ2p[ω],
         γ1p[Σ] γ2p[Σ].h# & /@ S,
         t# & /@ S.γ2p[A].γ1p[A].h# & /@ S
      \mathcal{I};
```

```
Γ /: Γ[ω_, σ_, λ_]-1 := Module{S = dL[Γ[ω, σ, λ]]},
    Γ
      \omega^{-1}, Collect \sigma, h<sub>_</sub>, (1/#) & ],
       (t_{\#} 8 \neq 5).Inverse[Outer[\text{rSimp}[(\partial_{t_{\#}h_{\#2}} \lambda)] &, S, S]].(h_{\#} 8 \neq 5)\overline{\phantom{a}};
```

```
dA[a_][Γ[ω_, σ_, λ_]] := Module
         {α, θ, ϕ, Ξ, σa},
           \left(\begin{array}{ccc} \alpha & \theta \\ \phi & \Xi \end{array}\right) \; = \; \left(\begin{array}{ccc} \partial_{\mathsf{t}_a,\mathsf{h}_a} \lambda & \partial_{\mathsf{t}_a} \lambda \\ \partial_{\mathsf{h}_a} \lambda & \lambda \end{array}\right) \;\; / \; . \;\; \left(\mathsf{h} \, \mid \, \mathsf{t}\right)_a \to \mathsf{0} \, ;\sigmaa = \partial_{h_a} \sigma;
         ΓCollectΓ
                α ω / σa,
                 ((\sigma / \cdot h_a \rightarrow \mathbf{\Theta}) + h_a / \sigma a),
                  \left\{\mathbf{t}_a, \mathbf{1}\right\} \cdot \left(\begin{array}{cc} \mathbf{1} & \theta \\ -\phi & \alpha \geq -\phi \end{array}\right) \cdot \left\{\mathbf{h}_a, \mathbf{1}\right\} / \alpha\overline{\phantom{0}};
dS[a_][γ_Γ] := ΓCollectdA[a][γ] /. Ta → 1  Ta, ba → -ba;
```

```
qΔ[a_, x_, y_][Γ[ω_, σ_, λ_]] := Module
       {α, θ, ϕ, Ξ, σa, Ta, M},
        \left(\begin{array}{ccc} \alpha & \theta \\ \phi & \Xi \end{array}\right) \; = \; \left(\begin{array}{ccc} \partial_{\mathsf{t}_a,\mathsf{h}_a} \lambda & \partial_{\mathsf{t}_a} \lambda \\ \partial_{\mathsf{h}_a} \lambda & \lambda \end{array}\right) \;\; / \; . \;\; \left(\mathsf{h} \, \mid \, \mathsf{t}\right)_a \to 0 \;\; / \; . \;\; \mathsf{T}_a \to \mathsf{T} \mathsf{a} \, ;σa = ∂ha σ /. Ta → Ta;
       M =
                     -σa+α Ta+(-α+σa) Ty
                                -1+Ta
                                                           (-1+Tx) Ty (α-σa)
                                                                     -1+Ta
                                                                                              θ (-1+Tx) Ty
                         -1+Ta
(-1+Ty) (α-σa)
                                -1+Ta
                                                          -α+σa Ta+(α-σa) Ty
                                                                     -1+Ta
                                                                                               θ (-1+Ty)
                                    -1+Ta
ϕ ϕ Ξ
                                                                                                                      ;
       ΓCollectΓ
            \omega /. \mathbf{T}_a \rightarrow \mathbf{T}_x \mathbf{T}_v((\sigma \wedge \mathbf{h}_a \rightarrow \mathbf{0}) + (\mathbf{h}_x + \mathbf{h}_y) \text{ or } (\mathbf{h}_a + \mathbf{I}_a) Ta \rightarrow T<sub>x</sub> T<sub>y</sub>,
            {t<sub>x</sub>, t<sub>y</sub>, 1} .M. \{h_x, h_y, 1\} /. Ta \rightarrow T_x T_y\prod;
```

```
Mirror[γ_Γ] := Module{γ1},
   γ1 = γ // dS @@ dL[γ];
    \gamma1[3] = \gamma1[3] /. {t_a \Rightarrow h_a, h_a \Rightarrow t_a};
    γ1;
```

```
tσ[rules___Rule][γ_Γ] := ΓCollect[
     \gamma /. {t_{u} \Rightarrow t_{u}, (rules), T_{u} \Rightarrow T_{u}, (rules), b_{u} \Rightarrow b_{u}, (rules)}
   ];
h\sigma[rules __Rule][\gamma_Γ] := ΓCollect[\gamma /, h<sub>x</sub><sub>_</sub> \mapsto h<sub>x/</sub>. {rules}];
SetAttributes[Γ, Listable];
Γ[p_Times p_NonCommutativeMultiply] := Γ /@ p;
Γ[ϵ[a_]] := Γ[1, ha, ha ta];
\Gamma[\text{Xp}[a], b]] := \Gamma[1, h_a + h_b T_a, \{t_a, t_b\}. \begin{pmatrix} 1 & 1 - T_a \\ 0 & T_a \end{pmatrix}. \{h_a, h_b\}];Γ[Xm[a_, b_]] := Γ[Xp[a, b]] /. Ta → 1  Ta;
MVA[Γ, L_Link] := Module{Hs, ω, σ, μ, A},
   {ω, σ, μ} = List @@ Z[Γ, L];
   Hs = Resth# & /@ First /@ Skeleton[L];
   A = Outer[Coefficient[μ, #1 * #2] &, Hs, Hs /. ha_ ⧴ ta];
   Factor ω Det[A - IdentityMatrix@Length@Hs]

                          1 - \mathsf{T}_{\mathsf{Skeleton}[\textit{L}]\mathsf{F1},\mathsf{1}\mathsf{I}}\mathbf{I}
```
# **Testing**

*Xp<sub>a</sub>*,*b* := *Xp*[*a*, *b*];  $Xm_a$ , *b* :=  $Xm[a, b]$ ; **{Xpab, Xmab} // Γ**  $\{$  $1 \t s_a \t s_b$  $s_a$  1 1 - T<sub>a</sub>  $s_b$  0 T<sub>a</sub>  $\Gamma$  1 T<sub>a</sub> ,  $1 \t s_a \t s_b$  $S_a$  1  $\frac{-1+T_a}{T_a}$  $s_b$  0  $\frac{1}{T_a}$  $\Gamma$  1  $\frac{1}{T_a}$  $\left\{ \right.$ 

#### Meta-Associativity

$$
n = 4; \quad \gamma \theta = \Gamma \left[ \omega, \sum_{a=1}^{n} h_a \sigma_a, \sum_{a=1}^{n} \sum_{b=1}^{n} t_a h_b \alpha_{1\theta a+b} \right]
$$
  
\n
$$
\begin{pmatrix}\n\omega & S_1 & S_2 & S_3 & S_4 \\
S_1 & \alpha_{11} & \alpha_{12} & \alpha_{13} & \alpha_{14} \\
S_2 & \alpha_{21} & \alpha_{22} & \alpha_{23} & \alpha_{24} \\
S_3 & \alpha_{31} & \alpha_{32} & \alpha_{33} & \alpha_{34} \\
S_4 & \alpha_{41} & \alpha_{42} & \alpha_{43} & \alpha_{44} \\
\Gamma & \sigma_1 & \sigma_2 & \sigma_3 & \sigma_4\n\end{pmatrix}
$$

**γ0 // dm[1, 2, 1] // dm[1, 3, 1]**  $\omega \left(1 - \alpha_{12} - \alpha_{13} \alpha_{22} - \alpha_{23} + \alpha_{12} \alpha_{23}\right)$   $S_1$  $s_1$   $\alpha_{31-}\alpha_{12}\alpha_{31-}\alpha_{13}\alpha_{22}\alpha_{31-}\alpha_{23}\alpha_{31+}\alpha_{12}\alpha_{23}\alpha_{31+}\alpha_{11}\alpha_{32+}\alpha_{12}\alpha_{32-}\alpha_{11}\alpha_{23}\alpha_{32+}\alpha_{21}\alpha_{33-}\alpha_{12}\alpha_{31}+\alpha_{11}\alpha_{12}\alpha_{23}\alpha_{31}+\alpha_{12}\alpha_{21}\alpha_{32}+\alpha_{11}\alpha_{22}\alpha_{31}+\alpha_{12}\alpha_{21}\alpha_{32}+\alpha_{11}\alpha_{22}\alpha_{31}+\alpha_{11}\alpha_{2$  $1-\alpha_{12}-\alpha_{13}$   $\alpha_{22}-\alpha_{23}+\alpha_{12}$   $\alpha_{23}$  $s_4 = \alpha_{12} \alpha_{41} - \alpha_{13} \alpha_{42} - \alpha_{14} \alpha_{22} \alpha_{41} - \alpha_{23} \alpha_{41} + \alpha_{12} \alpha_{23} \alpha_{41} + \alpha_{11} \alpha_{42} + \alpha_{13} \alpha_{42} - \alpha_{11} \alpha_{23} \alpha_{42} + \alpha_{21} \alpha_{43} - \alpha_{12} \alpha_{21} \alpha_{43} + \alpha_{11} \alpha_{22} \alpha_{21} \alpha_{43} - \alpha_{12} \alpha_{21} \alpha_{23} \alpha_{22} \alpha_{23} \alpha_{23} \$  $1-\alpha_{12}-\alpha_{13}\alpha_{22}-\alpha_{23}+\alpha_{12}\alpha_{23}$ Γ σ<sub>1</sub> σ<sub>2</sub> σ<sub>3</sub> **γ0 // dm[2, 3, 2] // dm[1, 2, 1]**  $(\omega)$   $(1 - \alpha_{12} - \alpha_{13} \alpha_{22} - \alpha_{23} + \alpha_{12} \alpha_{23})$   $S_1$  $s_1$   $\frac{\alpha_{31}-\alpha_{12} \alpha_{31}-\alpha_{13} \alpha_{22} \alpha_{31}-\alpha_{23} \alpha_{31}+\alpha_{12} \alpha_{23} \alpha_{31}+\alpha_{11} \alpha_{32}+\alpha_{13} \alpha_{21} \alpha_{32}-\alpha_{11} \alpha_{23} \alpha_{32}+\alpha_{21} \alpha_{33}-\alpha_{12} \alpha_{21} \alpha_{33}+\alpha_{11} \alpha_{31}+\alpha_{12} \alpha_{32} \alpha_{31}+\alpha_{11} \alpha_{32} \alpha_{31}+\alpha_{12} \alpha_{32}+\alpha_{13} \alpha$  $1-\alpha_{12}-\alpha_{13}\,\alpha_{22}-\alpha_{23}+\alpha_{12}\,\alpha_{23}$  $s_{4} = \frac{\alpha_{41}-\alpha_{12} \alpha_{41}-\alpha_{13} \alpha_{22} \alpha_{41}-\alpha_{23} \alpha_{41}+\alpha_{12} \alpha_{23} \alpha_{41}+\alpha_{11} \alpha_{42}+\alpha_{13} \alpha_{21} -\alpha_{12} \alpha_{42}+\alpha_{21} \alpha_{43}+ \alpha_{11} \alpha_{43}+ \alpha_{11} \alpha_{43}+ \alpha_{12} \alpha_{43}+ \alpha_{11} \alpha_{43}+ \alpha_{12} \alpha_{43}+ \alpha_{11} \alpha_{43}+ \alpha_{12} \alpha_{43}+ \alpha_{11}$ 1-α12-α<sup>13</sup> α22-α23+α<sup>12</sup> α<sup>23</sup> Γ σ<sub>1</sub> σ<sub>2</sub> σ<sub>3</sub>

 $(\sqrt{9}$  //  $dm[1, 2, 1]$  //  $dm[1, 3, 1]$  =  $(\sqrt{9}$  //  $dm[2, 3, 2]$  //  $dm[1, 2, 1]$ 

True

### Cyclicity of tr

**n = 3; γ0 = Γω, a=0**  $\sum_{a}^{n}$ **h**<sub>a</sub>  $\sigma_{a}$ ,  $\sum_{a}^{n}$ **a=1**  $\sum_{i=1}^{n} \sum_{i=1}^{n}$ **b=1**  $\sum_{a}^{n}$  **t**<sub>a</sub> **h**<sub>b</sub>  $\alpha$ <sub>10</sub> a+b<sup>]</sup>  $\begin{pmatrix} \omega & s_1 & s_2 & s_3 \end{pmatrix}$  $\mathtt{S}_1$   $\alpha_{11}$   $\alpha_{12}$   $\alpha_{13}$  $S_2 \quad \alpha_{21} \quad \alpha_{22} \quad \alpha_{23}$  $S_3$   $\alpha_{31}$   $\alpha_{32}$   $\alpha_{33}$  $\Gamma$  σ<sub>1</sub> σ<sub>2</sub> σ<sub>3</sub>

#### **{γ0 // dm[1, 2, 1], γ0 // dm[1, 2, 1] // tr[1]}**

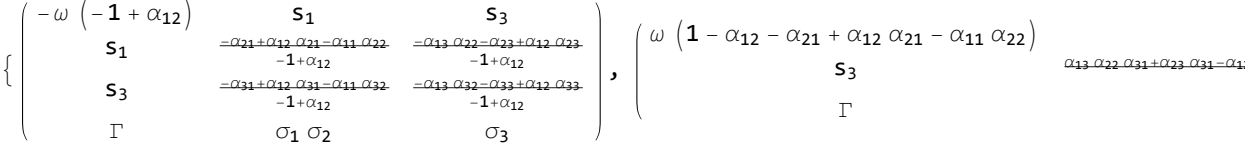

**{γ0 // dm[2, 1, 1], γ0 // dm[2, 1, 1] // tr[1]}**

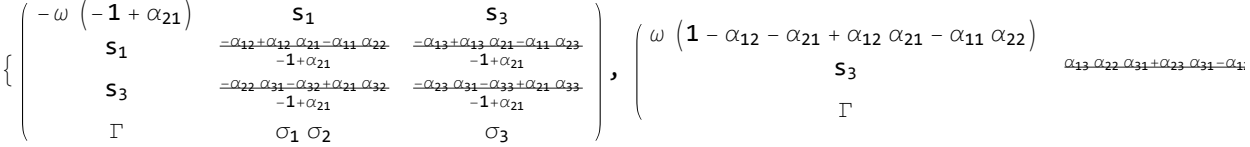

 $(\gamma \theta)$  //  $dm[1, 2, 1]$  //  $tr[1]$  =  $(\gamma \theta)$  //  $dm[2, 1, 1]$  //  $tr[1]$ 

**True** 

## Testing the MVA

```
SXForm[L_] := SXForm[
   Skeleton[L],
   Times @@ PD[L] /.
    X[i_-, j_-, k_-, l_-] \rightarrow If [PositiveQ[X[i, j, k, l]], Xp[l, i], Xm[j, i]]
  ];
Z[L_] := Z[Identity, L];
Z[χ_, L_] := Module[{s, z},
   {s, z} = List @@ SXForm[L];
   Z = \chi[z];
   Do[z = z // dm[s[c, 1]], s[c, k]], s[c, 1]], {c, length[s]}, {k, 2, length[s[c]]}];
   z
  ];
```
#### **Z[Γ, Link["L6a4"]]**

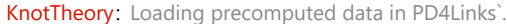

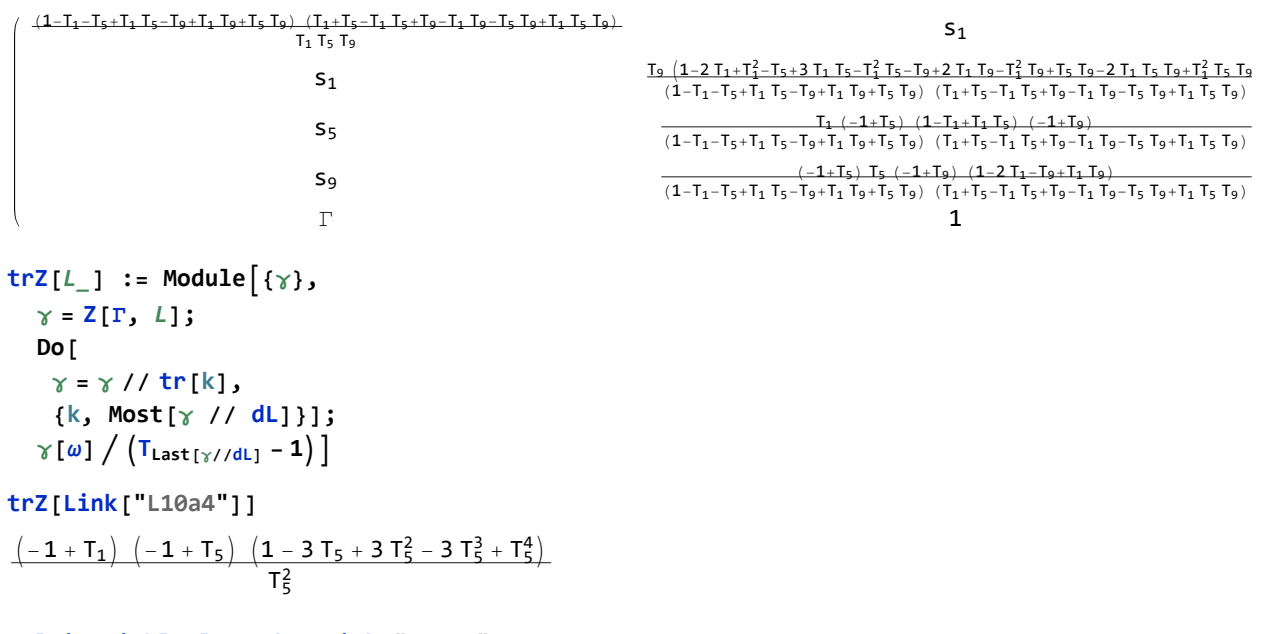

## **MultivariableAlexander[Link["L10a4"]][T]**

KnotTheory: Loading precomputed data in MultivariableAlexander4Links`.

 $-\left(-1 + T[1]\right) \left(-1 + T[2]\right) \left(1 - 3T[2] + 3T[2]^2 - 3T[2]^3 + T[2]^4\right)$  $\overline{T[1]}$   $\overline{T[2]^{5/2}}$ 

Factor $\lceil \frac{-1}{2} \rceil$ **trZ[**#**] MultivariableAlexander[**#**][T] /. T[**i\_**] ⧴ TSkeleton[**#**]〚**i**,1〛 & /@ AllLinks[{2, 7}]**

$$
\left\{-\,T_1^2\,T_3\,,\, -\,T_1^{3/2}\,T_5^{3/2}\,,\, -\,\sqrt{T_1}\ \, T_5^{3/2}\,,\, -\,T_1^{3/2}\,\sqrt{T_5}\,\,,\, -\,T_1^2\,T_7^2\,,\, -\,T_1^2\,T_7^2\,,\, \,\frac{\sqrt{T_1}\,\sqrt{T_9}}{\sqrt{T_5}}\,,\, \,T_1^{3/2}\,T_5^{3/2}\,T_9^{3/2}\,,\, \frac{\sqrt{T_1}}{\sqrt{T_5}}\,,\, -\, \frac{1}{\sqrt{T_1}}\,\sqrt{T_2^2}\,,\, -\,T_1^{3/2}\,\sqrt{T_1}\,,\, -\,T_1^{3/2}\,\sqrt{T_2}\,,\, -\,T_1\,T_7^2\,,\, -\,T_1\,T_7^2\,,\, -\,T_1^3\,\sqrt{T_9}\,,\, -\,\sqrt{T_1}\ \, T_5^{5/2}\,,\, -\, \frac{T_5^{3/2}}{\sqrt{T_1}}\,\right\}
$$